## **QGIS Application - Bug report #1553**

**Features selected with rectangle get unselected when interacting with the attribute tables combo** *2009-02-19 04:41 AM - Giovanni Allegri*

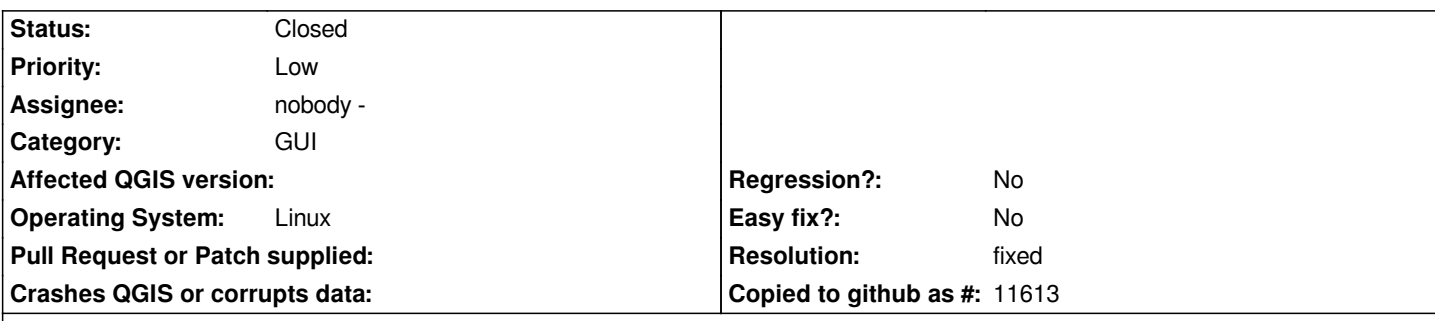

**Description**

*I signal this as a bug, but it could be an annoyance for others.*

*When I select features with the box tool and then open the attribute table, if I select anything from the "selection" combobox (bottom right) the features get unselected. It means that I can't move, i.e., the selected features to the top of the table grid.*

## **History**

## **#1 - 2009-03-21 09:58 AM - cfarmer -**

*- Resolution set to fixed*

*- Status changed from Open to Closed*

*This is fixed (new implementation) in trunk (rev.10338)*

*This will not be backported due to significant changes to the user interface. Please wait for next release for updates to attribute table, and by proxy, this functionality.*

## **#2 - 2009-08-22 01:03 AM - Anonymous**

*Milestone Version 1.1.0 deleted*